https://www.100test.com/kao\_ti2020/642/2021\_2022\_\_E5\_AD\_99\_ E5\_BO\_8F\_E4\_B8\_BD\_EF\_c53\_642154.htm (yreui)  $\degree$  2008

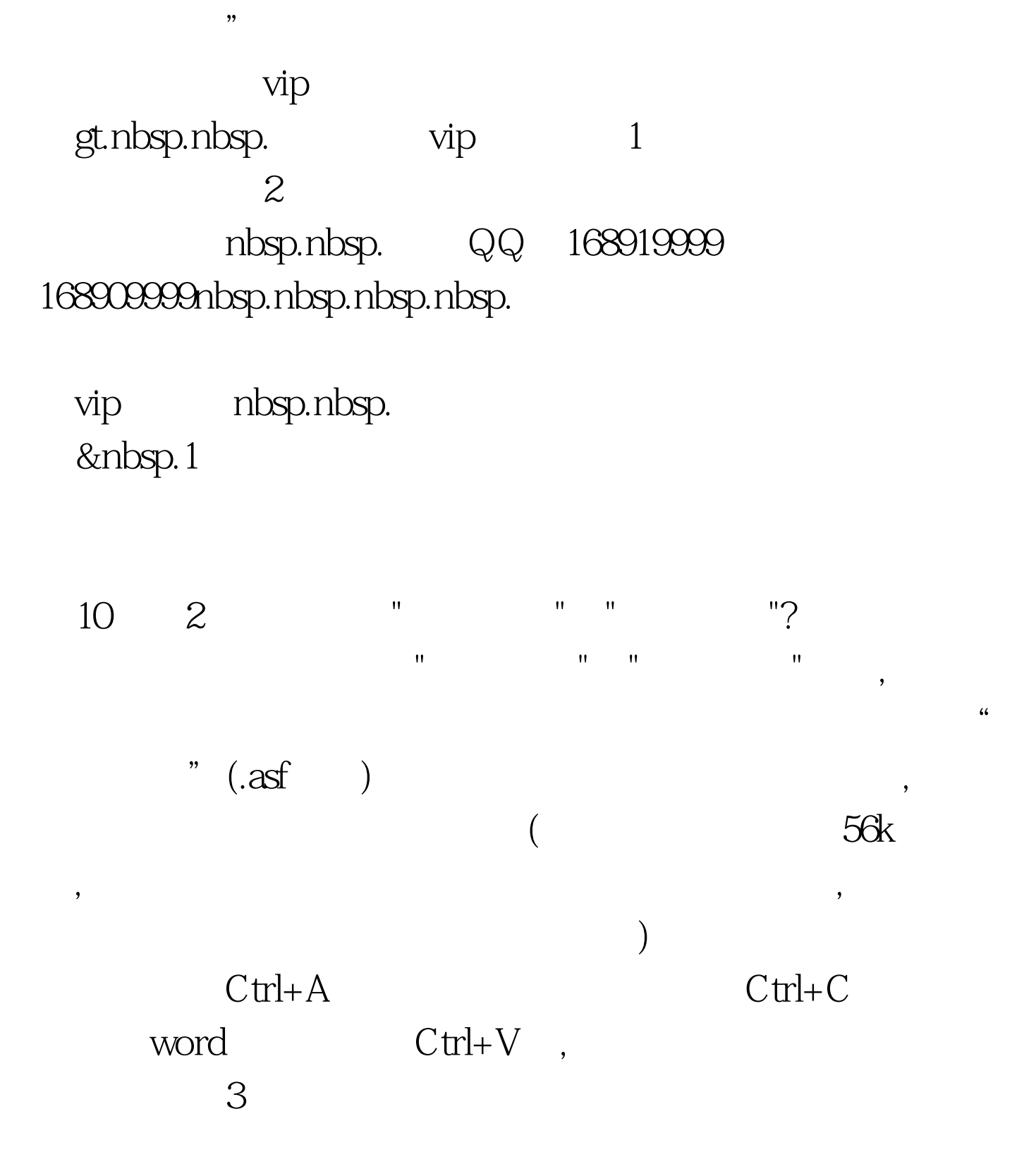

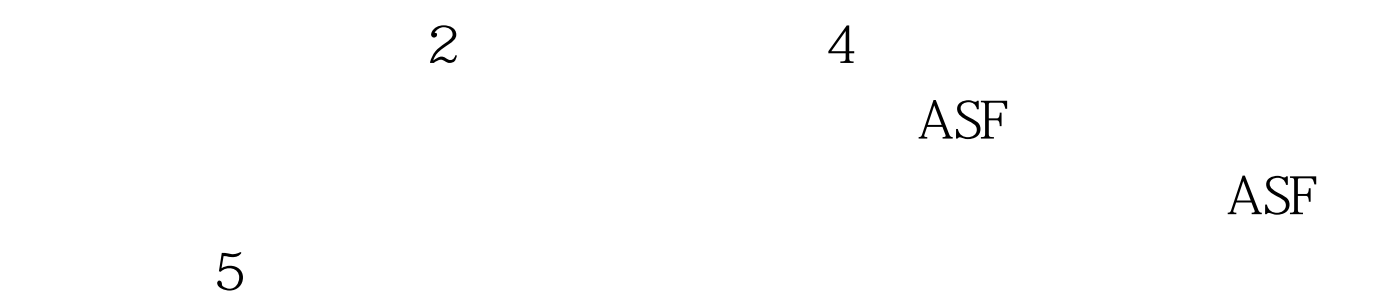

 $1$ 

## $2$   $100$ Test www.100test.com